### **OPEN 3D ENGINE**

BRAND GUIDELINES

## **Table of Contents**

### **OPEN 3D ENGINE**

### **BRAND STANDARDS**

- 05 PRIMARY LOGO
- 06 PRIMARY LOGO DOS & DON'TS
- 07 PRIMARY ICON without Wordmark
- 08 PRIMARY ICON without Wordmark DOs & DON'Ts
- 10 TYPOGRAPHY
- 12 PRIMARY ICON
- 13 PRIMARY ICON MONO
- 14 PRIMARY ICON DOS & DON'TS
- 16 APPLICATION MOCK-UP
- 17 WEBSITE MOCK-UP
- 18 ISOLATED O3DE ICON
- 19 ISOLATED O3DE ICON MOCK-UP
- 21 PRIMARY COLOR PALETTE
- 22 ALTERNATIVE COLOR PALETTE

# **Credit Requirements**

**OPEN 3D ENGINE** 

BUT FIRST, THE RULES

For any rules regarding usage of the trademarks and usage of the O3DE logo, please refer to this page for more information: <a href="https://www.linuxfoundation.org/trademark-usage">www.linuxfoundation.org/trademark-usage</a>.

**OPEN 3D ENGINE** 

**OPEN 3D ENGINE** 

**PRIMARY LOGO** 

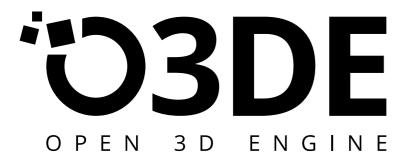

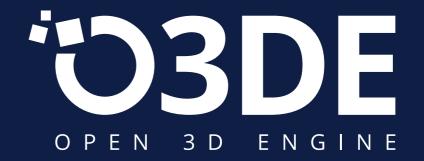

**OPEN 3D ENGINE** 

PRIMARY LOGO DOS & DON'TS

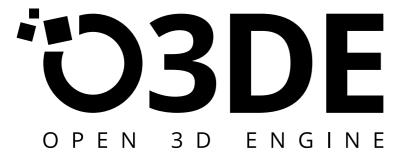

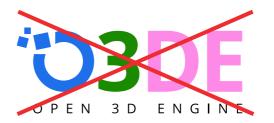

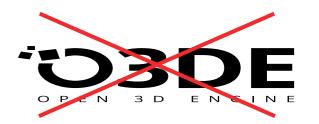

NO COLOR VARIATION

NO STRETCHING

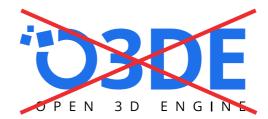

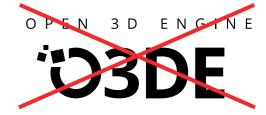

NO COLOR VARIATION

NO RE-ARRANGING ELEMENTS

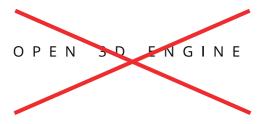

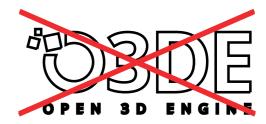

NO ISOLATED WORDMARK

NO OUTLINING

**OPEN 3D ENGINE** 

PRIMARY LOGO without Wordmark

# 103DE

# OBDE

**OPEN 3D ENGINE** 

PRIMARY LOGO without Wordmark DOs & DON'Ts

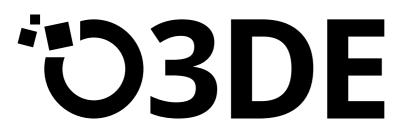

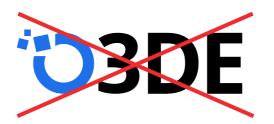

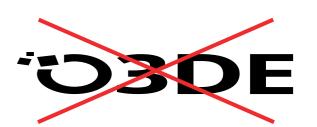

NO COLOR VARIATION

NO STRETCHING

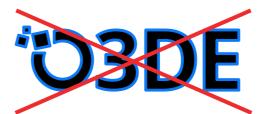

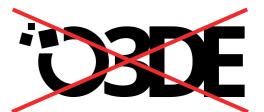

NO INCREASING STROKE

NO DECREASING TRACKING

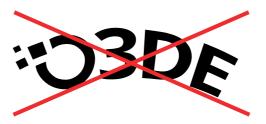

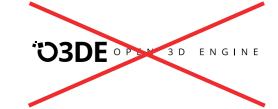

NO WARPING

NO SIDE BY SIDE LAYOUT

## **Typography**

**OPEN 3D ENGINE** 

### **Typography**

#### **OPEN 3D ENGINE**

Our brand identity revolves around a consistent approach to use typography.

### **Open Sans**

Open Sans is our core font that is used for all our marketing and brand applications throughout our website and print materials.

It is an open source font freely available on line at Google Fonts.

### **Open Sans**

Open Sans Light

Open Sans Regular

**Open Sans Semi Bold** 

**Open Sans Bold** 

### **AaBbCcDdEeFf**

abcdefghijklmnopqrstuvwxyz

0123456789&\$%

Shown below are the minimum spacing guidelines.

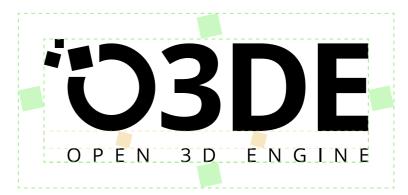

Please do not attempt to recreate the logo yourself.

Please use the provided logo files found on <a href="docs.o3de.org/docs/tools-ui/">docs.o3de.org/docs/tools-ui/</a>.

# Application Icon

**OPEN 3D ENGINE** 

## Application Icon

**OPEN 3D ENGINE** 

**PRIMARY ICON** 

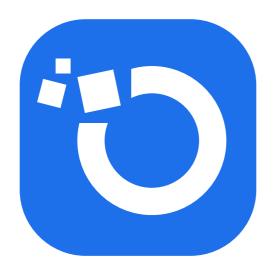

PRIMARY ICON on dark backgrounds

If the Primary blue has a contrast ratio of 3.15:1, then using the blue icon on dark is allowed.

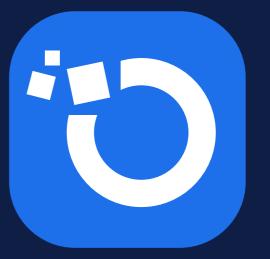

#### **MONO COLORED ICON**

## Application Icon

**OPEN 3D ENGINE** 

MONO COLORED ICON
Only to be used in Black and White

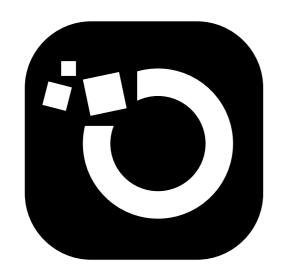

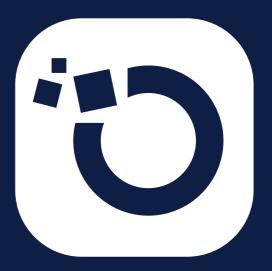

## Application Icon

**OPEN 3D ENGINE** 

PRIMARY APPLICATION ICON DOS & DON'TS

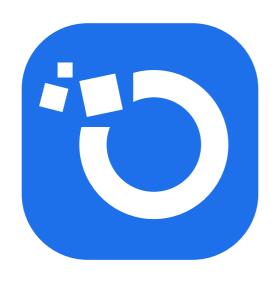

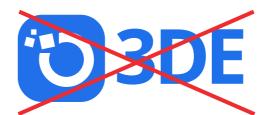

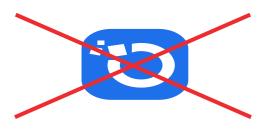

NO LOGO VARIATIONS

NO ICON STRETCHING

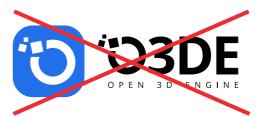

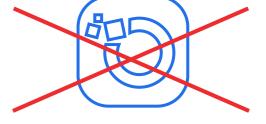

NO REARRANGING ELEMENTS

NO OUTLINING ICON

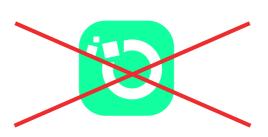

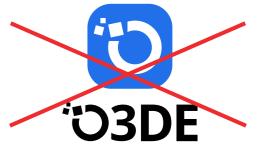

NO CHANGING COLOR

NO STACKING

## Application Icon

**OPEN 3D ENGINE** 

PRIMARY LOGO, ICON AND APPLICATION ICON COMPARISONS

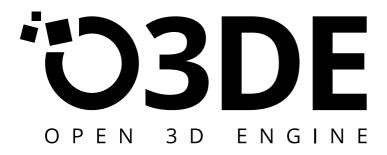

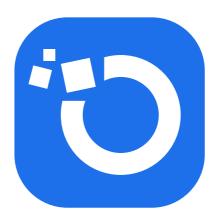

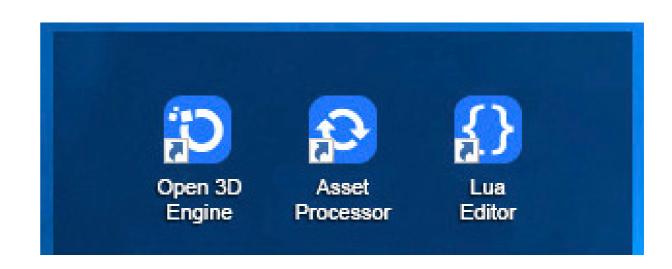

# Application Mock-up

**OPEN 3D ENGINE** 

**EXAMPLES OF BRAND APPLIED** 

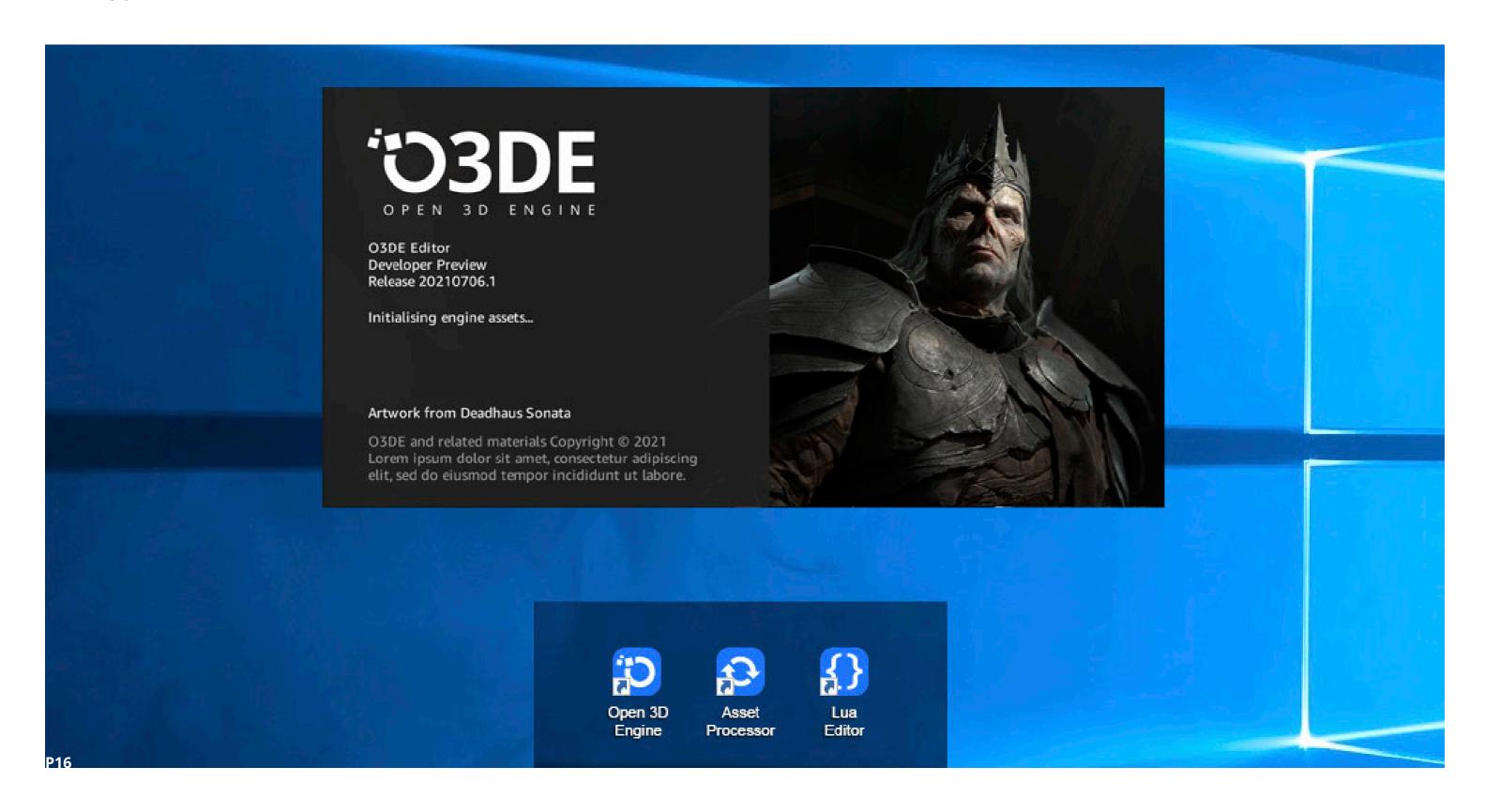

## Website Mock-up

**OPEN 3D ENGINE** 

**EXAMPLES OF BRAND APPLIED** 

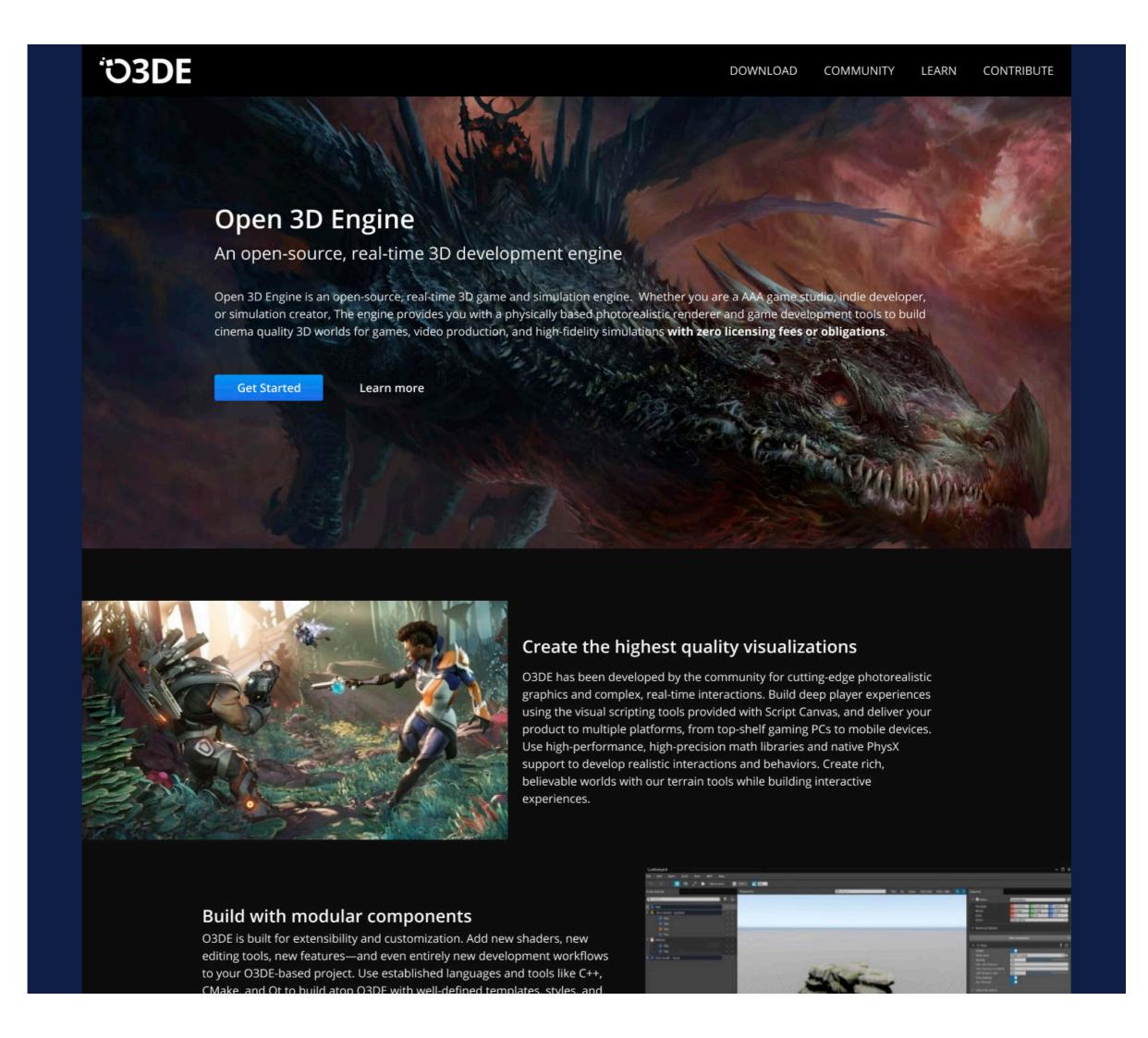

### **O3DE Icon**

**OPEN 3D ENGINE** 

Under certain circumstances the O3DE icon can also be used independently as a brand element.

For example, on the O3DE Launcher.

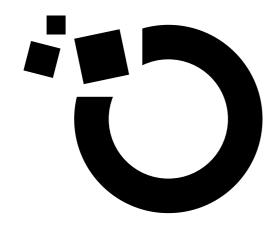

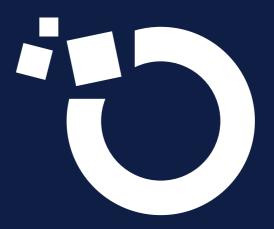

## O3DE Icon Mock-up

**OPEN 3D ENGINE** 

EXAMPLES OF ICON APPLIED TO THE O3DE LAUNCHER

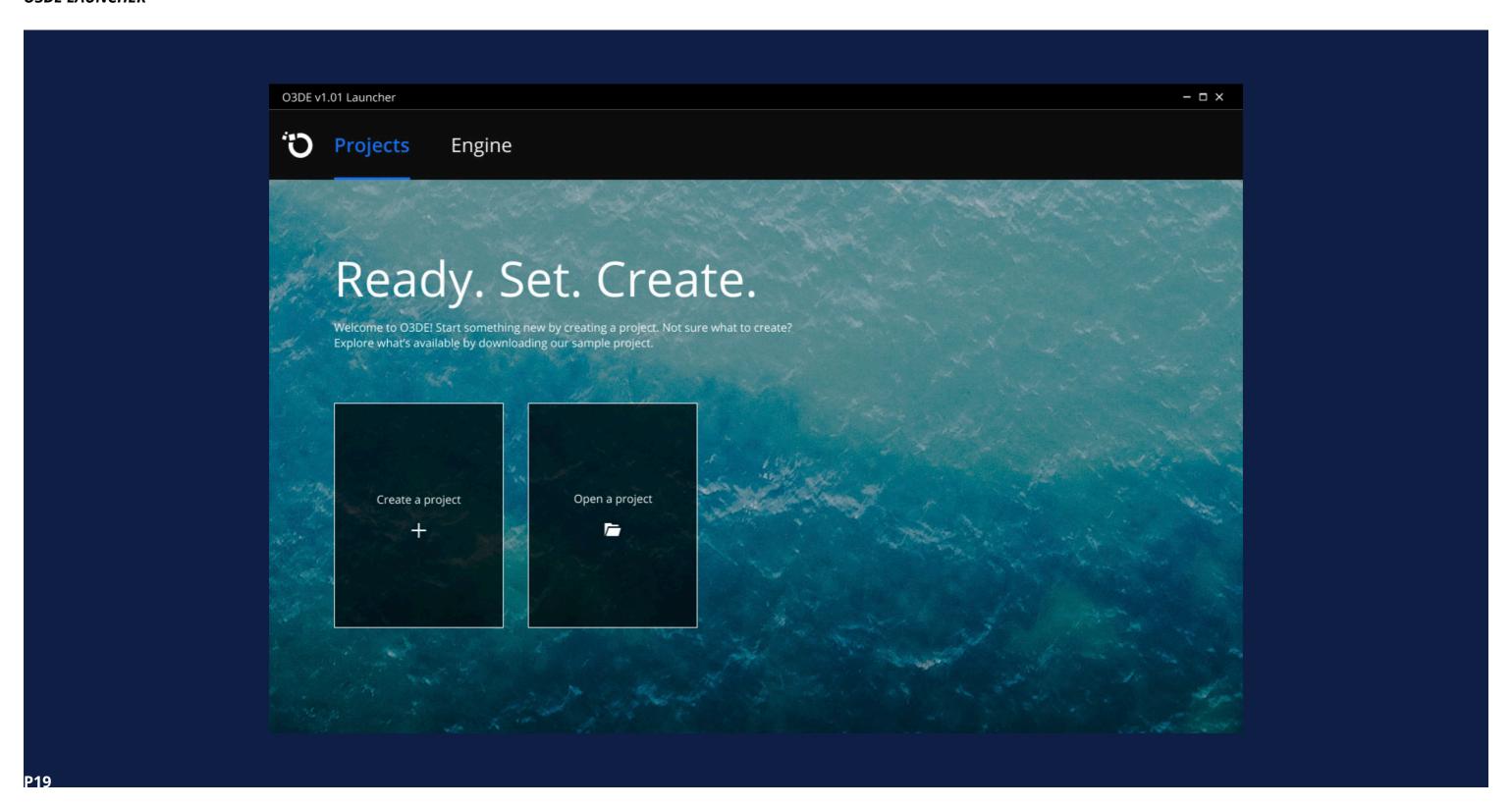

## Color Palette

**OPEN 3D ENGINE** 

## **Primary Color Palette**

#### **OPEN 3D ENGINE**

### Black vs. Blue

Although the primary Open 3D Engine logo is represented in black, we still use the blue color palette as our brand color throughout the Engine.

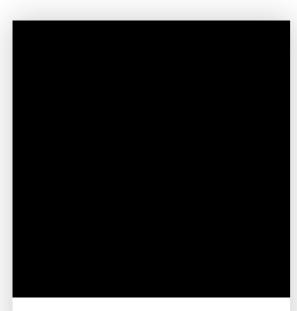

Name: Open 3D Engine

Black

PMS®: 289 C

CMYK: 100, 100, 100, 100

RGB: 0, 0, 0 HEX: #000000

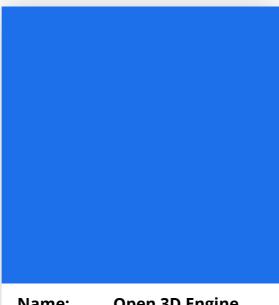

Name: Open 3D Engine

Blue

PMS®: 2727 C CMYK: 80, 57, 0, 0 RGB: 30, 112, 235 HEX: #1E70EB Name: Open 3D Engine Blue Highlight

PMS®: 635 C CMYK: 36, 6, 0, 0 RGB: 148, 210, 255 HEX: #94D2FF Name: Open 3D Engine Blue Disabled

PMS®: 541 C CMYK: 93, 76, 29, 14 RGB: 42, 72, 117 HEX: #2A4875

### Alternative Color Palette

**OPEN 3D ENGINE** 

**GRADIENT** 

TOP:

RGB: 30, 112, 235 HEX: #1E70EB

**BOTTOM:** 

RGB: 42, 72, 117 HEX: #2A4875 Name: Open 3D Engine

Name: Open 3D Engine Dark Blue

PMS®: 289 C

CMYK: 81, 71, 56, 64 RGB: 30, 37, 47 HEX: #1E252F FOR MORE INFORMATION, PLEASE VISIT

docs.o3de.org/docs/tools-ui/